#### Profa. Dra. Elisa Yumi Nakagawa 1. Semestre de 2017

Slides inicialmente preparados pelo Prof. Dr. Claudio Fabiano Motta Toledo

# Exemplo de função não recursiva

■ Função em C que recebe como parâmetro N e faça o somatório de todos os elementos inteiros de 1 a N.

 $S = 1 + 2 + 3 + 4...$  N

```
int soma (int N){ 
  int i, s=0;
  for (i=1; i<=N; i++)s = s + i;
   return s; 
}
```
§ Uma função é **recursiva** quando chama a si própria.

§ **Exemplo**: Somatório int sum (int n)  $\{$ if  $(n \leq l)$  return n; else

```
 return (n+sum(n-1));
```
 } **Entrada Saída**   $Sum(I)$  1 Sum(2)  $2 + sum(1)$  2+ 1 Sum(3)  $3 + sum(2)$   $3 + 2 + 1$ Sum(4)  $4 + sum(3)$   $4 + 3 + 2 + 1$ 

```
§ Exemplo: Fatorial
         int fat(int n) \{if (n < = 1) return 1; 
              else 
                  return (n*fat(n-1)); 
         }
```
- § A partir de um determinado valor de n, as saídas do programa podem fornecer valores errados.
- Qual o motivo?

```
Exemplo: Sequência de Fibonacci. 
f(1)=1, f(i+1)=f(i)+f(i-1), i=1,2,...int fib (int n) { 
   if(n < = 1) return n; 
    else 
     return (fib(n-1) + fib(n-2));}
```
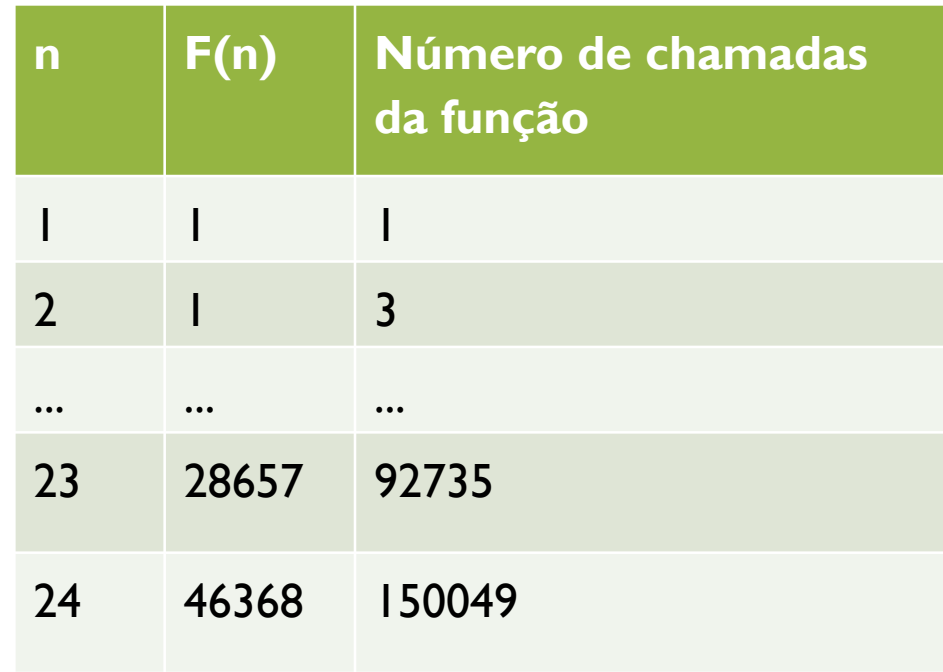

#### Exercícios

1. Escreva uma função recursiva que receba n e calcule a seguinte expressão:

 $T(1)=1, T(2)=2, T(3) = 3, T(n)=T(n-1) + 2T(n-2)+3T(n-3)$  para n>3.

- 2. Escreva uma função recursiva para calcular o valor de uma base x elevada a um expoente y.
- 3. Escreva uma função recursiva que retorne o tamanho de uma string s.
- 4. Escreva uma função recursiva que conta o número de ocorrências de um determinado caractere em uma string.
- 5. Escreva uma função recursiva que produza o reverso de uma string.

# Exercício 3

```
#include <stdio.h> 
#include <string.h> 
int tamstring(char s[]){ 
  if (s[0] == '0') return 0; 
   return 1+tamstring(&s[1]);
```

```
}
```

```
int main (void){ 
  char s[20]; 
  printf("\nDigite a string: "); 
  scanf("%s", s); 
  printf("\n\nO tamanho eh %d", tamstring(s)); 
  getch(); 
}
```

```
Exercício 5
```
/\* imprime uma string em ordem reversa\*/ #include <stdio.h> #include <string.h>

```
void contrario(char s[]) { 
if (s[0] := \sqrt[10]{0} contrario(&s[1]); 
   printf("%c",s[0]); 
 } 
} 
int main(void) { 
  char s[30],c; 
  int t; 
  printf("\nDigite a string: "); 
  scanf ("%s", s); 
  contrario(s); 
}
```